Решение контрольной работы по дискретной математике скачано с https://www.matburo.ru/sub\_vuz.php?p=vitte (больше примеров по ссылке) ©МатБюро - Решение задач по математике, экономике, программированию

## **Московский университет им. С.Ю. Витте Рейтинговая работа Дискретная математика**

## Вариант 1

1. Выполнение операций над множествами

**Задание 1.** Построить выражения над множествами  $A$  (круг),  $B$  (квадрат) и  $C$ (треугольник), которым соответствуют заштрихованные области на заданных диаграммах Эйлера-Венна.

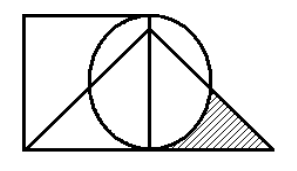

### **Решение:**

Заштрихованной части треугольника соответствует та часть треугольника, которая не имеет общих элементов ни с кругом ни с квадратом. Таким образом, заштрихованной части соответствует выражение:

 $C - (A \cup B)$ 

Ответ:  $C - (A \cup B)$ 

**Задание 2.** Упростить выражение  $(A \cap B) \cap \big( \mathit{C} \cup \big( A \cup B \big) \big) \cap \mathit{C}$  с применением тождеств алгебры множеств.

## **Решение:**

Pешение контрольной работы по дискретной математике скачано с  
\n<https://www.mathuro.ru/sub/vuz.php?p=vitte>  
\n(больше примеров по ссылке)  
\n©МатБюро - Решение задач по математике, экономике, программированио  
\n(*A* ∩ *B*) ∩ (
$$
\overline{C}
$$
 ∪ ( $\overline{A}$  ∪  $\overline{B}$ )) ∩ *C* = (дистрибутивный закон) =  
\n= (*A* ∩ *B*) ∩ ( $\overline{C}$  ∩ *C* ∪ ( $\overline{A}$  ∪  $\overline{B}$ ) ∩ *C*) = (закон дололнительности) =  
\n= (*A* ∩ *B*) ∩ ( $\overline{C}$  ∩ *C* ∪  $\overline{A}$  ∩ *C* ∪  $\overline{B}$  ∩ *C*) = (закон идентичности) =  
\n= (*A* ∩ *B*) ∩ ( $\overline{A}$  ∩ *C* ∪  $\overline{B}$  ∩ *C*) = (закон идентичности) =  
\n= *A* ∩ *B* ∩  $\overline{A}$  ∩ *C* ∪ *A* ∩ *B* ∩ *B* ∩ *C* = (закон дололнительности) =  
\n= *Ø* ∩ *B* ∩ *C* ∪ *A* ∩ *Ø* ∩ *B* ∩ *C* = (закон дополнительности) =  
\n= *Ø* ∩ *B* ∩ *C* ∪ *A* ∩ *Ø* ∩ *C* = (закон идентичности) = *Ø* ∪ *Ø* = *Ø*  
\nOrBer: (*A* ∩ *B*) ∩ ( $\overline{C}$  ∪ ( $\overline{A}$  ∪  $\overline{B}$ )) ∩ *C* = *Ø*

## 2. Выполнение операций алгебры логики

**Задание 1.** Представить в СДНФ функцию  $(\overline{x_1x_2} \oplus (\overline{x_1 + x_2})x_3) \downarrow x_3$ 

## Решение:

Построим таблицу истинности для заданной функции  $f(x_1, x_2, x_3)$ :

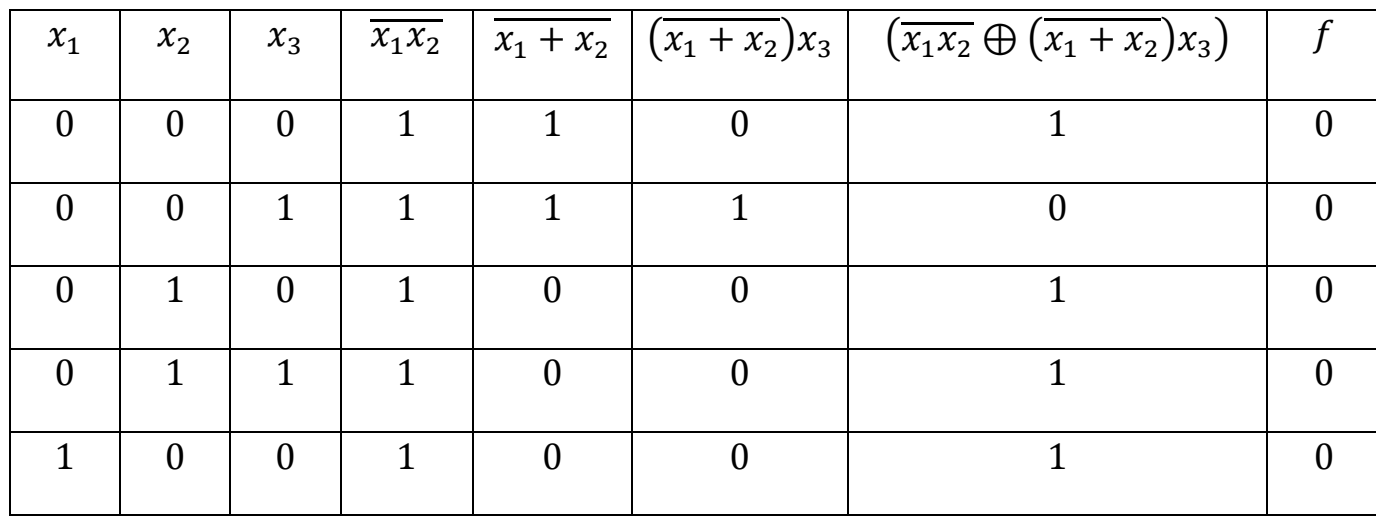

# Решение контрольной работы по дискретной математике скачано с https://www.matburo.ru/sub\_vuz.php?p=vitte (больше примеров по ссылке) ©МатБюро - Решение задач по математике, экономике, программированию

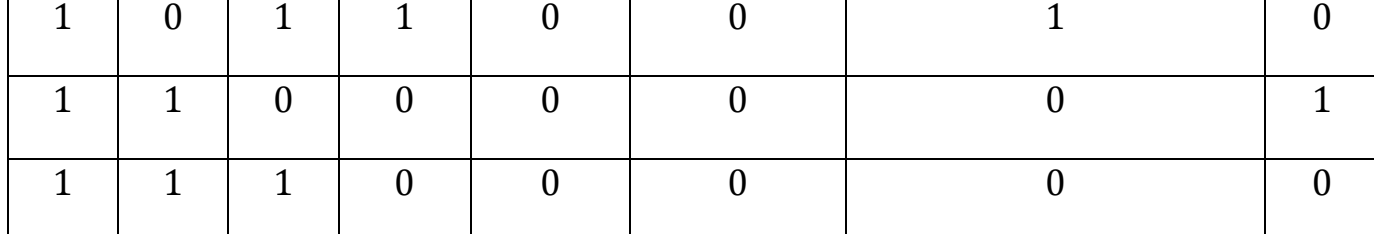

Лля нахождения СЛНФ нужно из таблицы истинности выделить лишь те строки, результат которых равен 1. Для данной функции набор строк будет следующим:

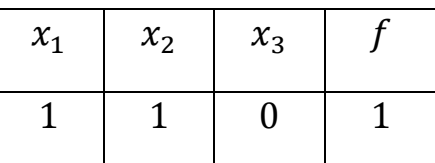

Далее, для каждой строки выписываем конъюнкцию всех переменных по следующему алгоритму: если значение переменной в данной строке равно 1, то в конъюнкцию записываем саму переменную, а если равно 0, то – отрицание этой переменной. После этого все конъюнкции связываем в дизъюнкцию. В результате, совершенная дизъюнктивно-нормальная форма (СДНФ) нашей функции равна:

 $x_1x_2\overline{x_2}$ OTBeT:  $(\overline{x_1x_2} \oplus (\overline{x_1 + x_2})x_3) \downarrow x_3 = x_1x_2\overline{x_3}$ 

Задание 2. Пусть даны высказывания  $A =$  "инфляция - высокая" и  $B =$  "снижается эффективность производства". Записать в словесной форме высказывание  $F = A \rightarrow B$ .

### Решение:

В словесной форме импликация  $A \rightarrow B$  читается «если A, то  $B \rightarrow \infty$ 

#### Решение контрольной работы по дискретной математике скачано с https://www.matburo.ru/sub\_vuz.php?p=vitte (больше примеров по ссылке)

©МатБюро - Решение задач по математике, экономике, программированию

Таким образом, высказывание из условий задачи записывается так:

Если инфляция высокая, то снижается эффективность производства

3. Решение задач теории графов.

Задание 1. Задана таблица смежности неориентированного графа.

Определить число петель в данном графе.

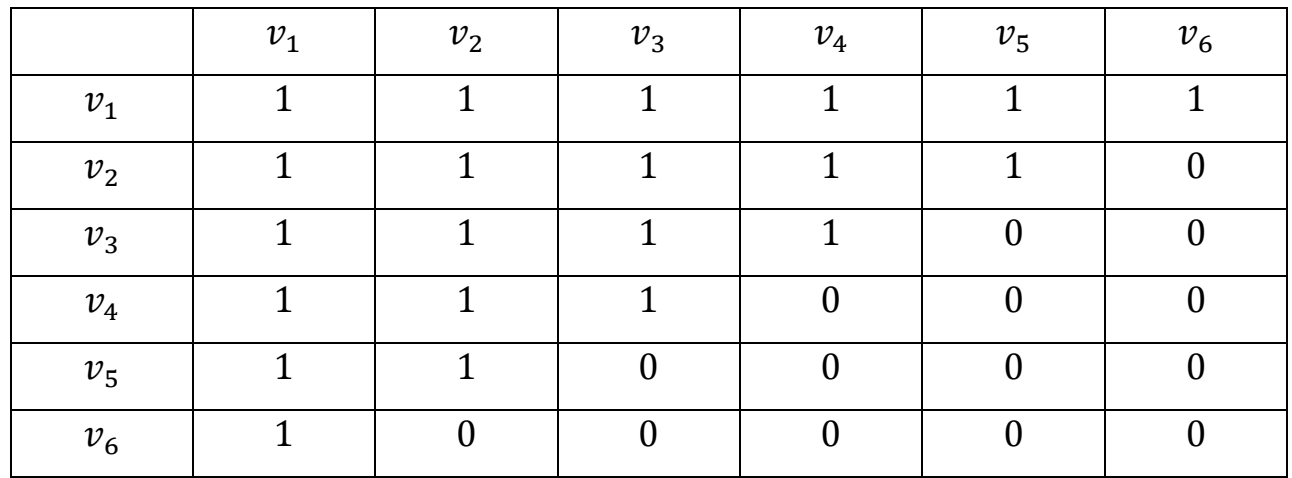

## Решение:

Данная таблица смежности имеет три единицы на главной диагонали,

значит, число петель в данном графе равно трем.

Задание 2. Построить матрицу инцидентности для графа, изображенного на рисунке.

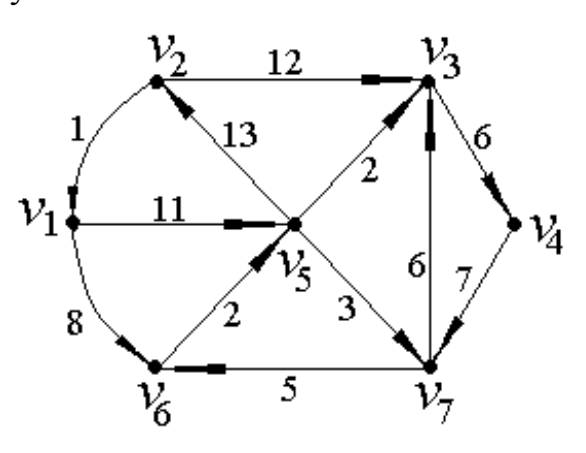

## Решение:

Матрицей инцидентности орграфа D называется  $(n \times m)$  матрица  $B(D)$  =

 $[b_{ij}]$  у которой элементы равны:

 $b_{ij} = \begin{cases} & 1, \text{ecли вершина } v_i \text{ является концом дуги } x_j \\ & -1, \text{если вершина } v_i \text{ является началом дуги } x_j \\ 0, \text{если вершина } v_i \text{ является концом дуги ребру } x_j \end{cases}$ 

Пронумеруем ребра заданного графа:

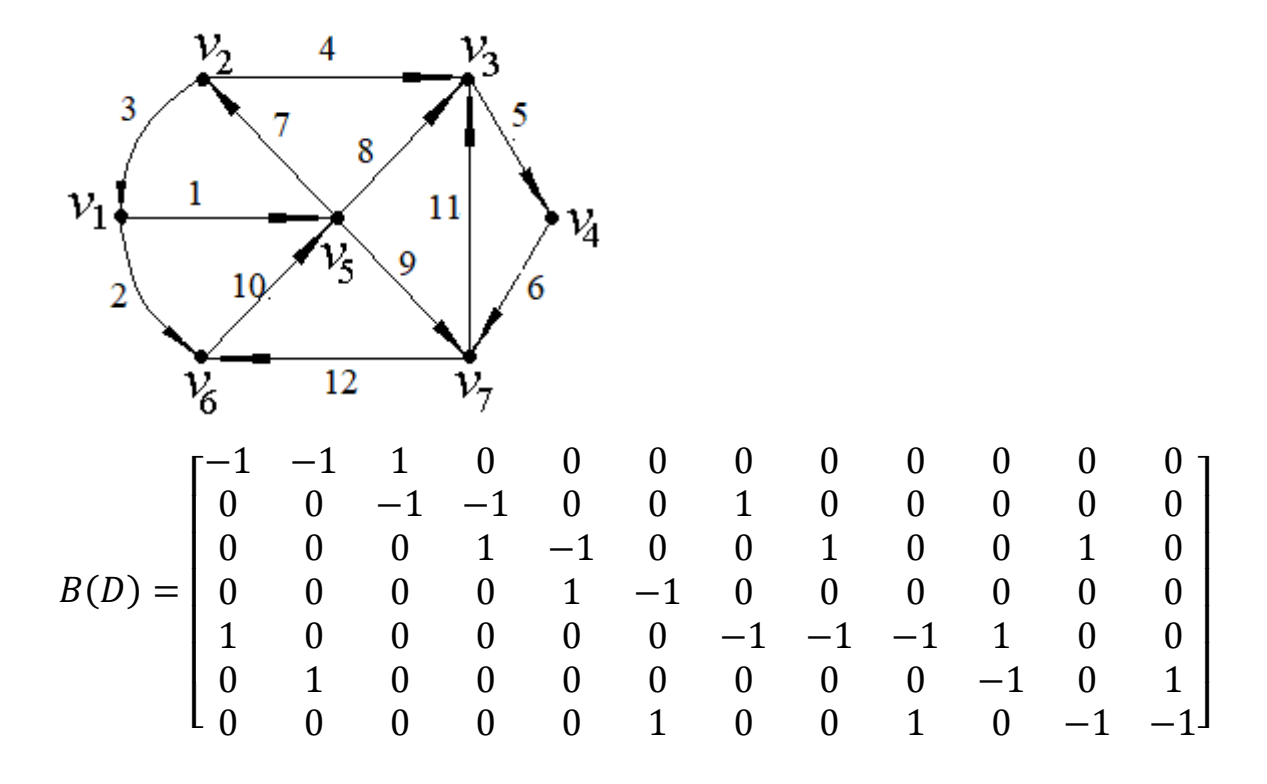

4. Комбинаторика. Применение графовых моделей.

**Задание 1.** Определить кратчайший путь из одной вершины графа в другую, изображенного на рисунке.

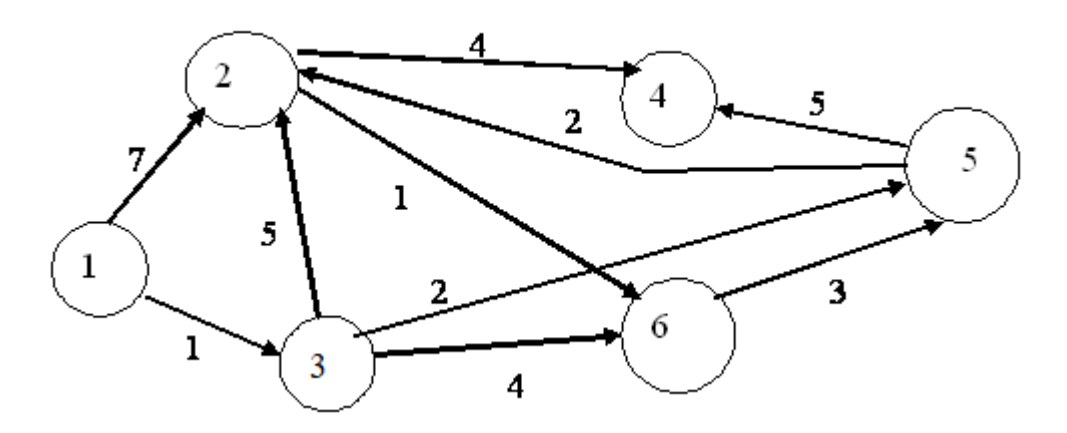

## **Решение:**

Найдем кратчайшие пути из вершины 1 в остальные вершины графа по алгоритму Дейкстры.

Присваиваем вершине 1 метку 0. Остальным вершинам метку (∞).

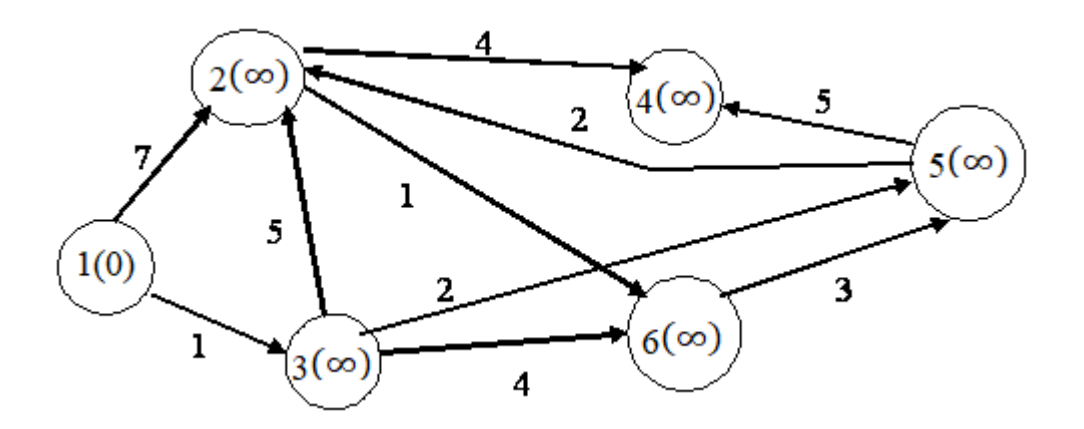

Первый шаг. Минимальную метку имеет вершина 1. Из нее можно попасть в вершины 2 и 3.

Первый по очереди сосед вершины 1 − вершина 3, потому что длина пути до нее минимальна. Длина пути в нее через вершину 1 равна сумме значения

Решение контрольной работы по дискретной математике скачано с https://www.matburo.ru/sub\_vuz.php?p=vitte (больше примеров по ссылке) ©МатБюро - Решение задач по математике, экономике, программированию

метки 1 и длины ребра, идущего из 1 в 3, то есть  $0 + 1 = 1$ . Это меньше текущей метки вершины 3, бесконечности, поэтому новая метка вершины 3 равна 1.

Аналогичную операцию проделываем с вершиной 2.

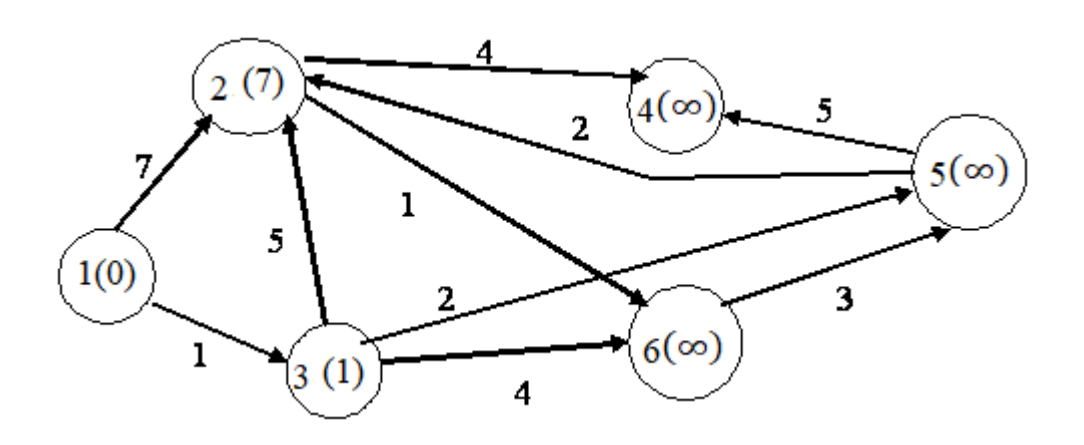

Все вершины, в которые можно попасть из вершины 1, проверены. Отметим, что эта вершина посещена.

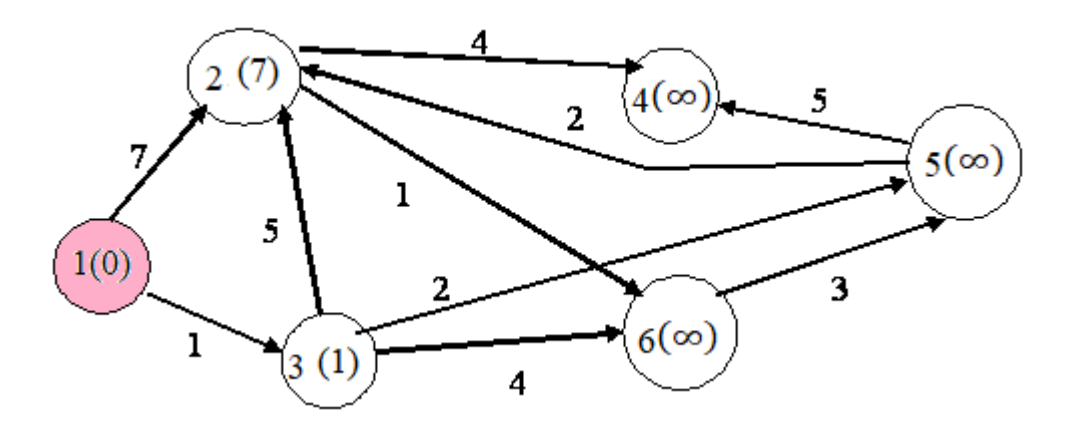

Второй шаг. Шаг алгоритма повторяется. Снова находим непосещенную вершину с минимальной меткой. Это вершина 3. Снова пытаемся уменьшить метки вершин, в которые можно попасть из вершины 3, а затем помечаем вершину 3 посещенной.

Решение контрольной работы по дискретной математике скачано с https://www.matburo.ru/sub\_vuz.php?p=vitte (больше примеров по ссылке) ©МатБюро - Решение задач по математике, экономике, программированию

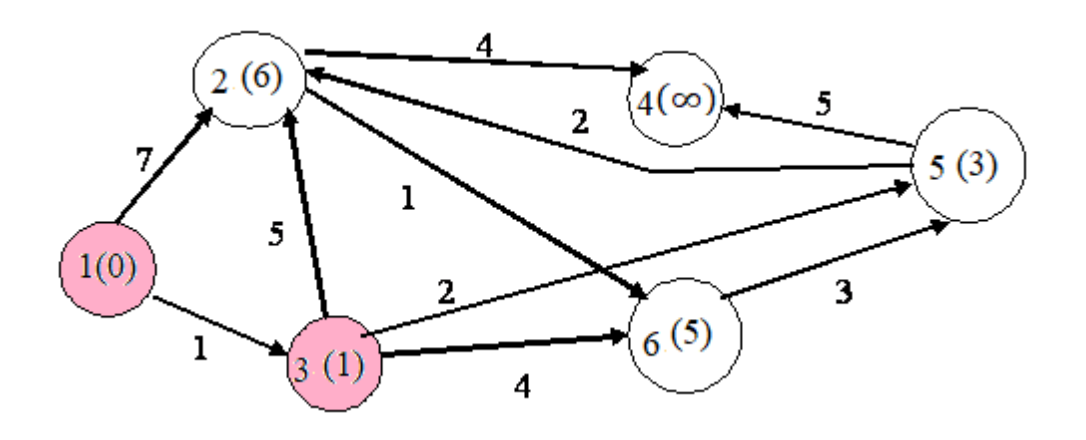

Третий шаг. Снова находим непосещенную вершину с минимальной меткой. Это вершина 5. Работаем с ней:

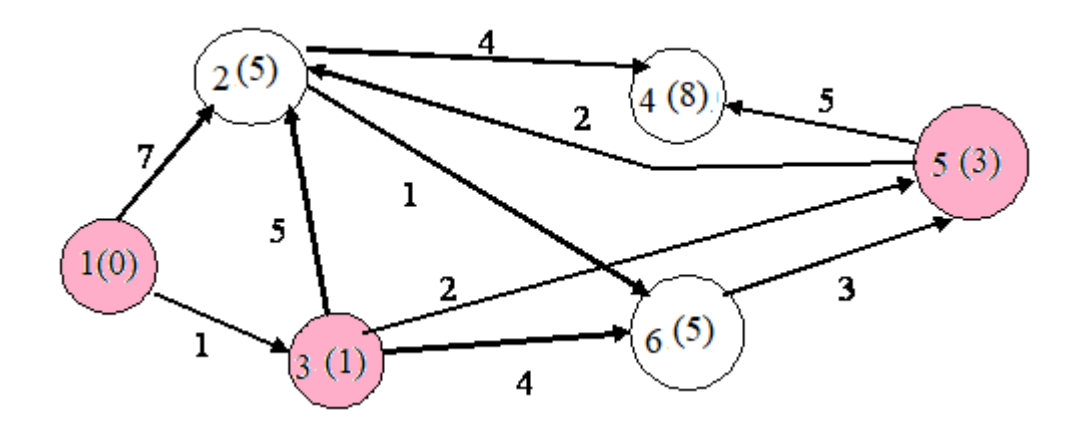

Следующим шагом выбираем вершину 2:

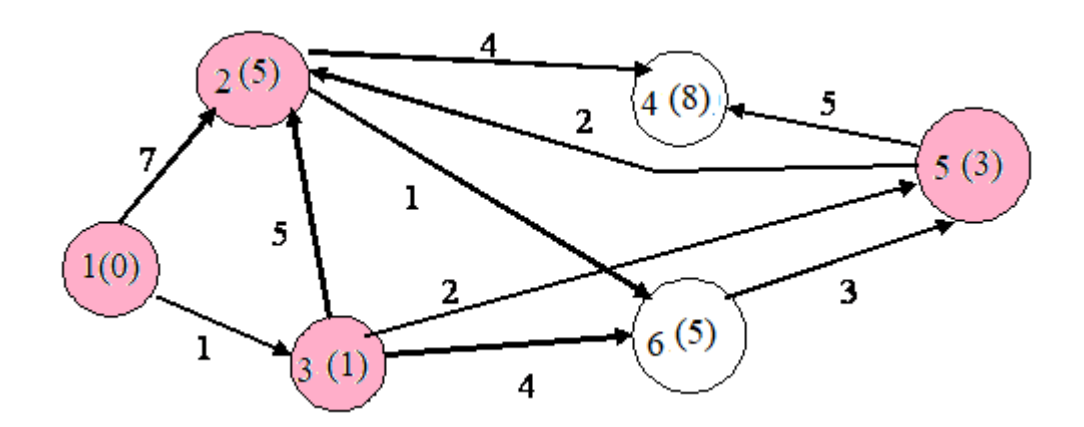

Следующим шагом выбираем вершину 6:

©МатБюро - Решение задач по математике, экономике, программированию

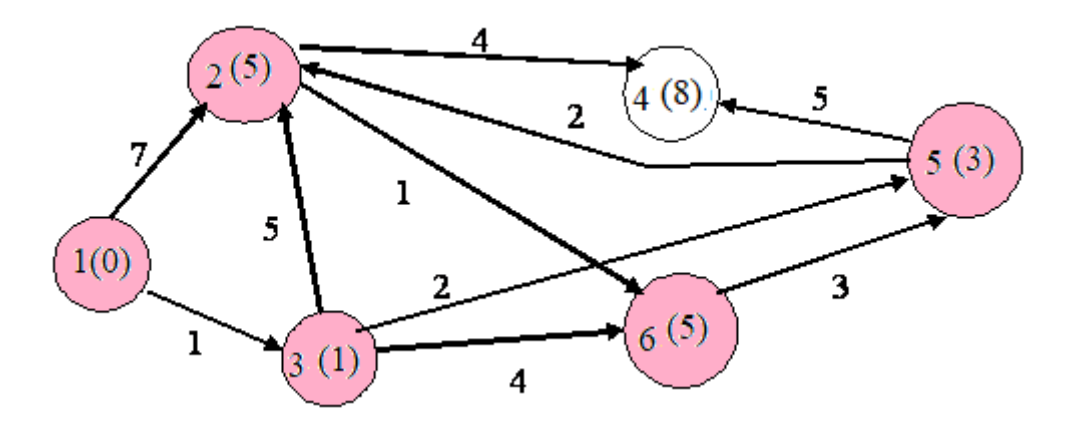

Алгоритм закончен.

Восстанавливая пути, получаем:

Кратчайший путь из вершины 1 в вершину 2:  $5(1 \rightarrow 3 \rightarrow 5 \rightarrow 2)$ 

Кратчайший путь из вершины 1 в вершину 3:  $1(1 \rightarrow 3)$ 

Кратчайший путь из вершины 1 в вершину 4:  $8(1 \rightarrow 3 \rightarrow 5 \rightarrow 4)$ 

Кратчайший путь из вершины 1 в вершину 5:  $3(1 \rightarrow 3 \rightarrow 5)$ 

Кратчайший путь из вершины 1 в вершину 6:  $5(1 \rightarrow 3 \rightarrow 6)$ 

**Задание 2.** Найдите разложение полинома  $(2x - y)^4$ 

### Решение:

Найдем искомое разложение при помощи треугольника Паскаля. По нему биномиальные коэффициенты для  $n = 4$  равны 1,4,6,4,1. Таким образом, по биномиальной формуле имеем:

 $(2x - y)^4 = (2x)^4 + 4(2x)^3(-y) + 6(2x)^2(-y)^2 + 4(2x)(-y)^3 +$  $+(-y)^4 = 16x^4 - 32x^3y + 24x^2y^2 - 8xy^3 + y^4$